Créer un label régional pour des événements culturels éco-responsables !

## 1. Créez votre compte sur **[laregioncitoyenne.fr](https://www.laregioncitoyenne.fr/auth/realms/laregioncitoyenne/protocol/openid-connect/auth?response_type=code&client_id=capcollectif&scope=openid+email+profile&redirect_uri=https%3A%2F%2Fjeparticipe.laregioncitoyenne.fr%2Flogin%2Fcheck-openid)** 2. Validez votre compte (mail reçu - checkez vos spams) 3. Connectez vous sur [laregioncitoyenne.fr](https://www.laregioncitoyenne.fr/auth/realms/laregioncitoyenne/protocol/openid-connect/auth?response_type=code&client_id=capcollectif&scope=openid+email+profile&redirect_uri=https%3A%2F%2Fjeparticipe.laregioncitoyenne.fr%2Flogin%2Fcheck-openid) 4. Allez sur l'onglet "budget participatif/Vos solutions pour la culture" 5. Soutenez **[notre projet](https://jeparticipe.laregioncitoyenne.fr/projects/budget-participatif-culture-2020-occitanie/collect/depot-des-candidatures/proposals/creer-un-label-regional-pour-des-evenements-culturels-eco-responsables) Comment nous soutenir en 1 min ?**

**Merci pour votre coup de pouce !**

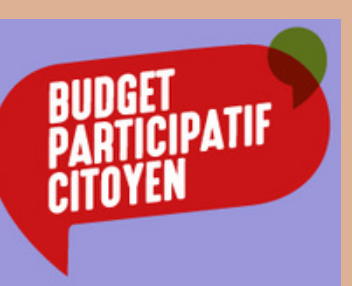

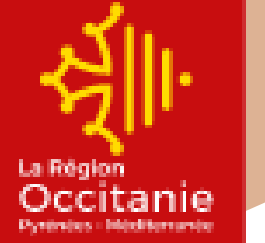

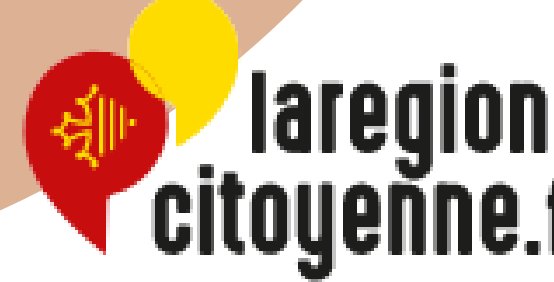